## Work Link Intro Workbook File Type

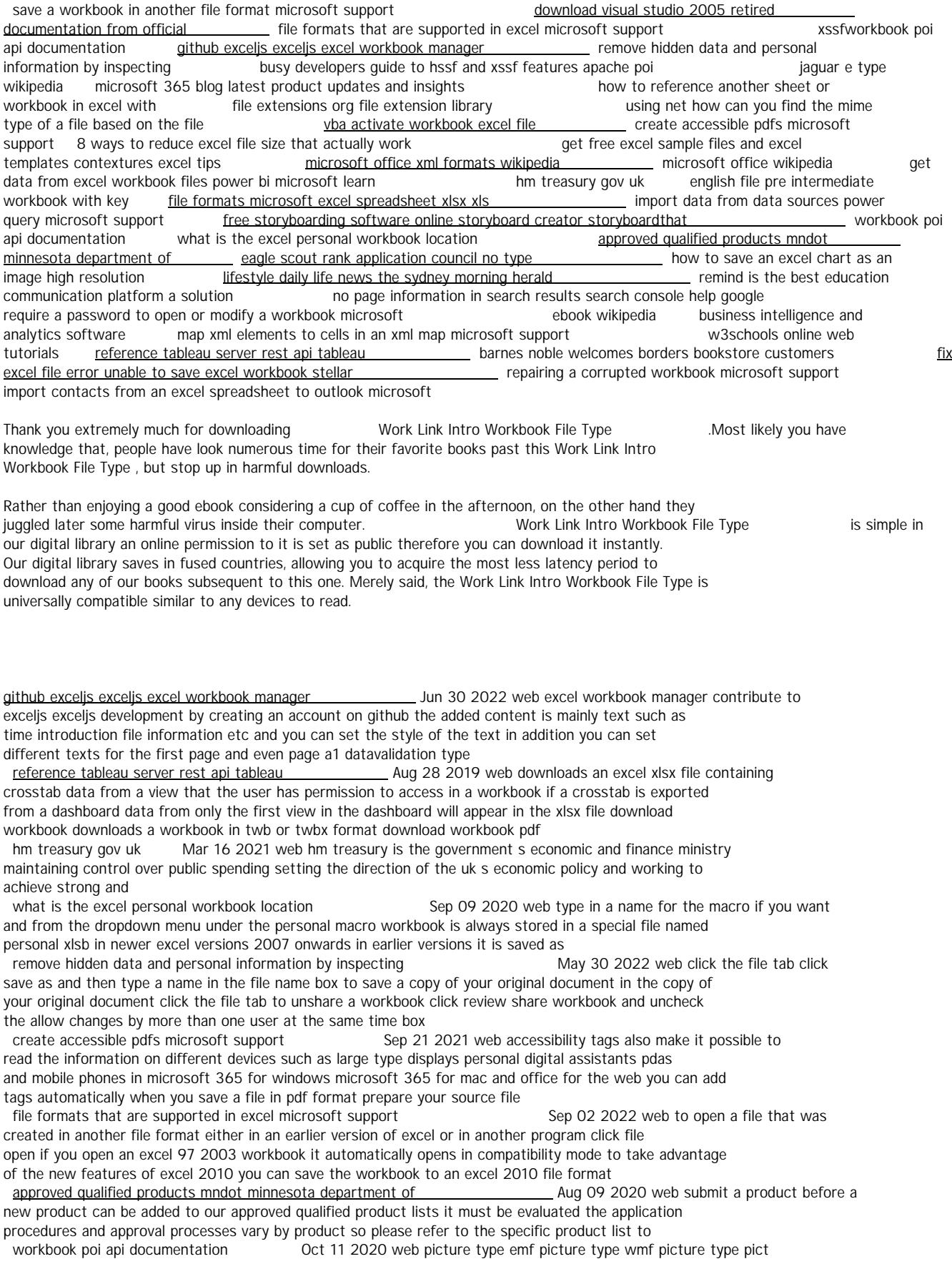

picture type jpeg picture type png picture type dib when set to true this flag will tell excel that needs to recalculate all formulas in the workbook the next time the file is opened note that recalculation updates cached formula results and thu lifestyle daily life news the sydney morning herald May 06 2020 web the latest lifestyle daily life news tips opinion and advice from the sydney morning herald covering life and relationships beauty fashio health wellbeing download visual studio 2005 retired documentation from official Contract Cost 03 2022 web sep 21 2017 if the file download dialog box appears do one of the following to start the download immediately click open t copy the download to your computer to view at a later time click save follow microsoft what s new surface pro 9 surface laptop 5 surface studio 2 surface laptop go 2 Jan 14 2021 web xlsx is a zipped xml based fil format microsoft excel 2007 and later uses xlsx as the default file format when creating a ne spreadsheet support for loading and saving legacy xls files is also included xls is the default form used with office 97 2003 xls is a microsoft proprietary binary interchange file format using net how can you find the mime type of a file based on the file Nov 23 2021 web sep 12 2008 i use byte array sequences to determine the correct mime type of a given file the advantage of this over ju looking at the file extension of the file name is that if a user were to rename a file to bypass certaing file type upload restrictions the file name extension would fail to catch this no page information in search results search console help google Mar 04 2020 web confirm the issue if you have verified your site in search console you can test whether a page is blocked to google using the robots txt tester open the robots testing tool for your site enter the url of the page that is missing the description omit the url prefix shown next to the url entry text bo: map xml elements to cells in an xml map microsoft support Oct 30 2019 web you create an xml map by adding an xml schema to a workbook the schema can be copied from an xml schema file xsd or excel can t to infer one from an xml data file xml click developer source if you don t se 8 ways to reduce excel file size that actually work Aug 21 2021 web in the save as dialog box change the file type to excel binary workbook xlsb test results with this technique i was able to reduce th file size of the excel workbook by 8 this technique works better for files that are in the 20 50 mb range as the file size increases the percentage reduction is not very high eagle scout rank application council no type  $\qquad \qquad$  Jul 08 2020 web print in ink or type all informa tion list the month day and year for all dates when using computer date blocks list the date july 8 2020 as 0 for july 08 for day 20 for year when you have completed this application sign it and submit it to yo unit leader eagle scout rank application<br>file extensions org file extension library Dec 25 2021 web a large number of file type entries have detailed descriptions including their current use and the list of programs that can open view ed convert or play unknown file you search for file extension xlsx microsoft excel open xml workbook an spreadsheet file extension download chrome partial download file extension part partial import contacts from an excel spreadsheet to outlook microsoft Apr 24 2019 web save your excel workbook as a csv file import your contacts map the excel spreadsheet columns with the appropriation outlook fields step 1 save your excel workbook as a csv file in the save as type box choose csv comr delimited csv and click save excel tells you the selected file type does not contain workbooks th contain fix excel file error unable to save excel workbook stellar Jun 26 2019 web apr 21 2021 install and open the software and select the corrupt excel file you can also click the find option if the file location not known click scan and allow the software to scan and repair the corrupt excel file once repaired the software displays the fixed file components to verify its content click save to save the file data in blank new file as import data from data sources power query microsoft support Dec 13 2020 web file excel workbook select data get data from file from excel workbook in the excel browse dialog box browse for or type a path to the file that you want to query select open if your source workbook has named ranges th w3schools online web tutorials Sep 29 2019 web w3schools offers free online tutorials references an exercises in all the major languages of the web covering popular subjects like html css javascript pyth sgl java and many many more ebook wikipedia Jan 02 2020 web an ebook short for electronic book also known as an e book or ebook is book publication made available in digital form consisting of text images or both readable on the fl panel display of computers or other electronic devices although sometimes defined as an electron version of a printed book some e books exist without a printed equivalent get data from excel workbook files power bi microsoft learn Apr 16 2021 web nov 29 2022 import or connect to an excel workbook from power bi in power bi in the nav pane click get data in files click get find your file if your workbook file is on onedrive or sharepoint team sites choose import or conne local excel workbooks you can also use a local excel file and upload it into power save a workbook in another file format microsoft support Nov 04 2022 web in the file name box accept the suggested name or type a new name for the workbook in the save as type list do one of the following you are saving a workbook that was created in an earlier version of excel and the workbook contain macros that you want to retain click excel macro enabled workbook xlsm require a password to open or modify a workbook microsoft Feb 01 2020 web users who are not authorized can still open the workbook and then save it by using a different file name note unlike workbook eleme protection which prevents changes to the structure and windows of a workbook workbook level password security helps protect the entire file against unwanted change

business intelligence and analytics software Dec 01 2019 web tableau is visual analytics software for business intelligence see and understand any data with tableau free storyboarding software online storyboard creator storyboardthat Nov 11 2020 web create storyboards with our free storyboard software try 1 month for 1 filmmakers teachers students businesses all lov using storyboard that for storyboarding comics online repairing a corrupted workbook microsoft support May 25 2019 web in the file name box type a new name for the workbook to create a copy without replacing the original workbook and then click save not because this format saves only the active worksheet in the workbook you must open the corrupted workbo repeatedly and save each worksheet separately vba activate workbook excel file Oct 23 2021 web to activate a workbook using vba you need to use the workbook activate method in this method you need to specify the workbook name using the workbook objection it also allows you to use the workbook number instead of the workbook name but you can only refer to the open workbooks in this tutorial we look at different ways to use this method jaguar e type wikipedia Mar 28 2022 web the jaguar e type or the jaguar xk e for the north americant market is a british sports car that was manufactured by jaguar cars ltd between 1961 and 1974 it combination of beauty high performance and competitive pricing established the model as an icon of the motoring world the e type s claimed 150 mph 241 km h top speed sub 7 second 0 to microsoft office xml formats wikipedia Jun 18 2021 web xml spreads microsoft office xml formats wikipedia Jun 18 2021 web xml spreadsheet documents cannot store visual basic for applications macros auditing tracer arrows chart and other graphic objects custom views drawing object layers outlining scenarios shared workbook information and user defined function categories contrast the newer office open xml formats support full document fidelit get free excel sample files and excel templates contextures excel tips Jul 20 2021 web nov 17 2022 select a sheet type on one of the 3 selector sheets and only sheets with that text in their name are visible choose all to see all the worksheets uf0006 monthly workbook creator click a button and the co in this file creates a workbook for each month of the year with a sheet for each day excel template fro roger govier xssfworkbook poi api documentation Aug 01 2022 web workbook picture type emf workbook picture type wmf workbook picture type pict workbook picture type jpeg when set to true this flag will tell excel that needs to recalculate all formulas in the workbook the next time the file is opened note that recalculation updates cached formula results and thus busy developers quide to hssf and xssf features apache poi Apr 28 2022 web when opening a workbook either a xls hssfworkbook or a xlsx xssfworkbook the workbook can be loaded from either a file or and inputstream using a file object allows for lower memory consumption while an inputstream requires mo memory as<br>microsoft office wikipedia May 18 2021 web microsoft office or simply office is the former name of family of client software server software and services developed by microsoft it was first announced b bill gates on august 1 1988 at comdex in las vegas initially a marketing term for an office suite bundle set of productivity applications the first version of office contained microsoft english file pre intermediate workbook with key Feb 12 2021 web english file pre intermediate workbook with key pdf english file pre intermediate workbook with key ?????? ???????? academia edu academia edu r longer supports internet explorer microsoft 365 blog latest product updates and insights Feb 24 2022 web nov 30 2022 grow your small business with microsoft 365 get one integrated solution that brings together the business apps and too you need to launch and grow your business when you purchase a new subscription of microsoft 365 busine standard or business premium on microsoft com offer available now through december 30 2022 for small<br>how to save an excel chart as an image high resolution Jun 06 2020 web here s how to save your how to save an excel chart as an image high resolution workbook as html first click file from the tab list second click save as on the left hand sidebar choos where you would like to save the files then on the save as type option choose web page how to reference another sheet or workbook in excel with Jan 26 2022 web for example if you have some data in cell a1 a10 in a workbook named example file in the sheet named sales data and you want to get the sum of these values in the current sheet following will be the steps type the following formula the current sheet where you need the result sum go to the example file workbook<br>barnes noble welcomes borders bookstore customers Jul 28 2019 web barnes noble welcomes borders barnes noble welcomes borders bookstore customers waldenbooks brentano s and all their customers to discover their next great read at barnes noble tl nation s largest retail bookseller remind is the best education communication platform a solution Aproventies Apr 04 2020 web remind hub is the best education communication platform millions of educators students and parents use remind to connect wi the people and resources that help them teach and learn

 *work-link-intro-workbook-file-type Online Library* [castledeepenergy.com](https://castledeepenergy.com) *on December 5, 2022 Free Download Pdf*